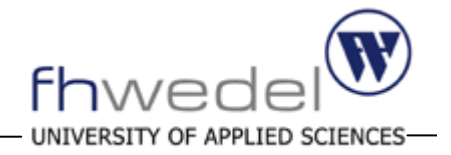

# **Funktionsweise des World Wide Web**

Informatik - Seminar

Thema 5

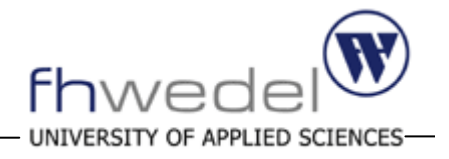

#### •**Entstehungsgeschichte**

- $\bullet$ Physikalische Netzstruktur
- •Kommunikationstechniken
- $\bullet$ Domain Name Service
- Abschlussbetrachtung

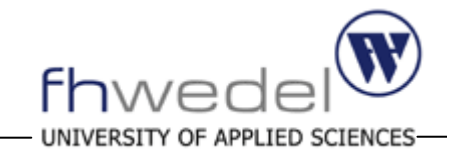

- Das World Wide Web ist eine Ansammlung von Technologien, die ein verteiltes Hypermedia-Dokumentmodell auf Basis des Internets implementieren. (Wilde 1999)
- Das Internet ist ein weltweiter Verbund vieler MillionenRechner, die über das Netzwerkprotokoll TCP/IP miteinander vernetzt sind.(Horn 1999)
- ¾ Das Web ist ein riesiges verteiltes System, das gemeinsame Ressourcennutzung durch offene Kommunikations- und Dokumentenstandards über verschiedene Dienste ermöglicht.

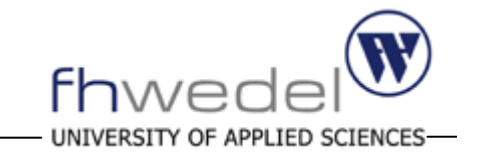

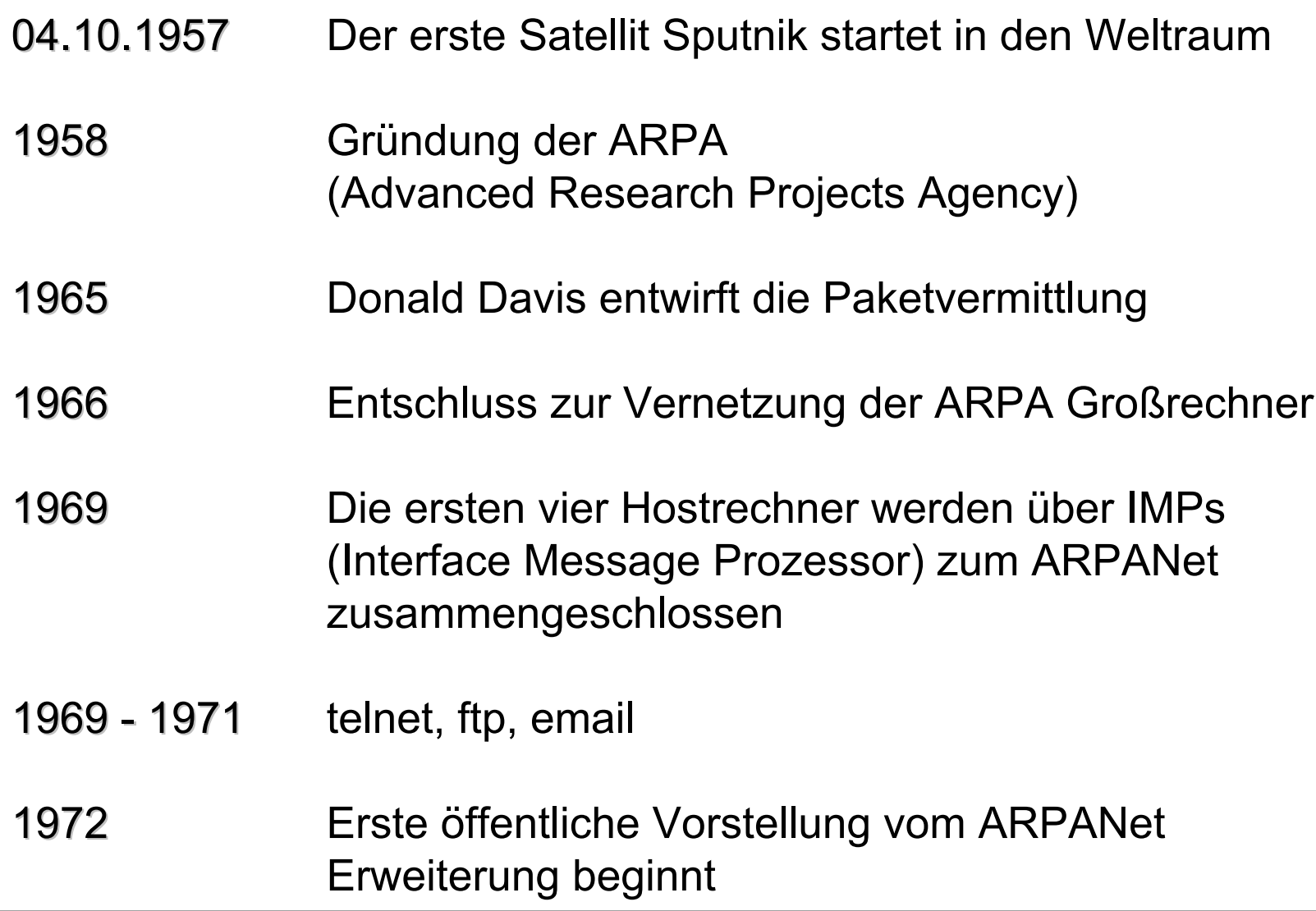

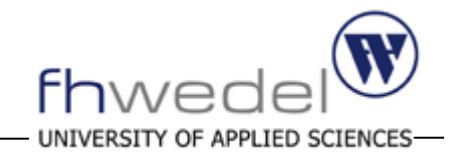

- $\bullet$ IMPs waren untereinander homogen
- $\bullet$ ermöglichten den Aufbau des eigentlich heterogenen Netzwerkes

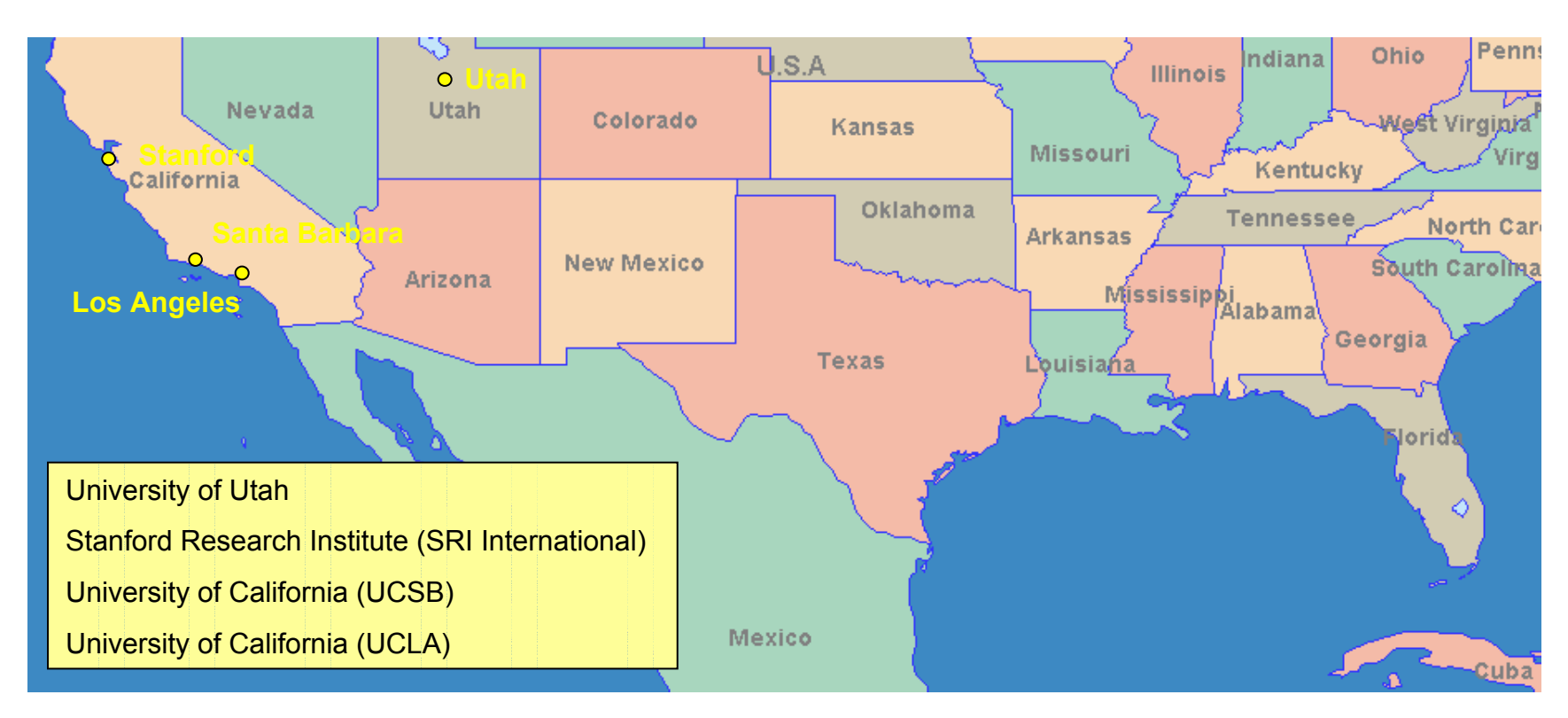

¾ Ab 1970 werden die IMPs durch normale Computer abgelöst

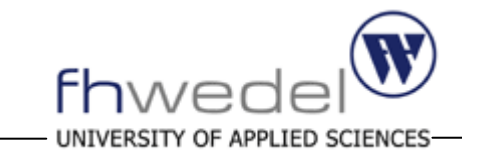

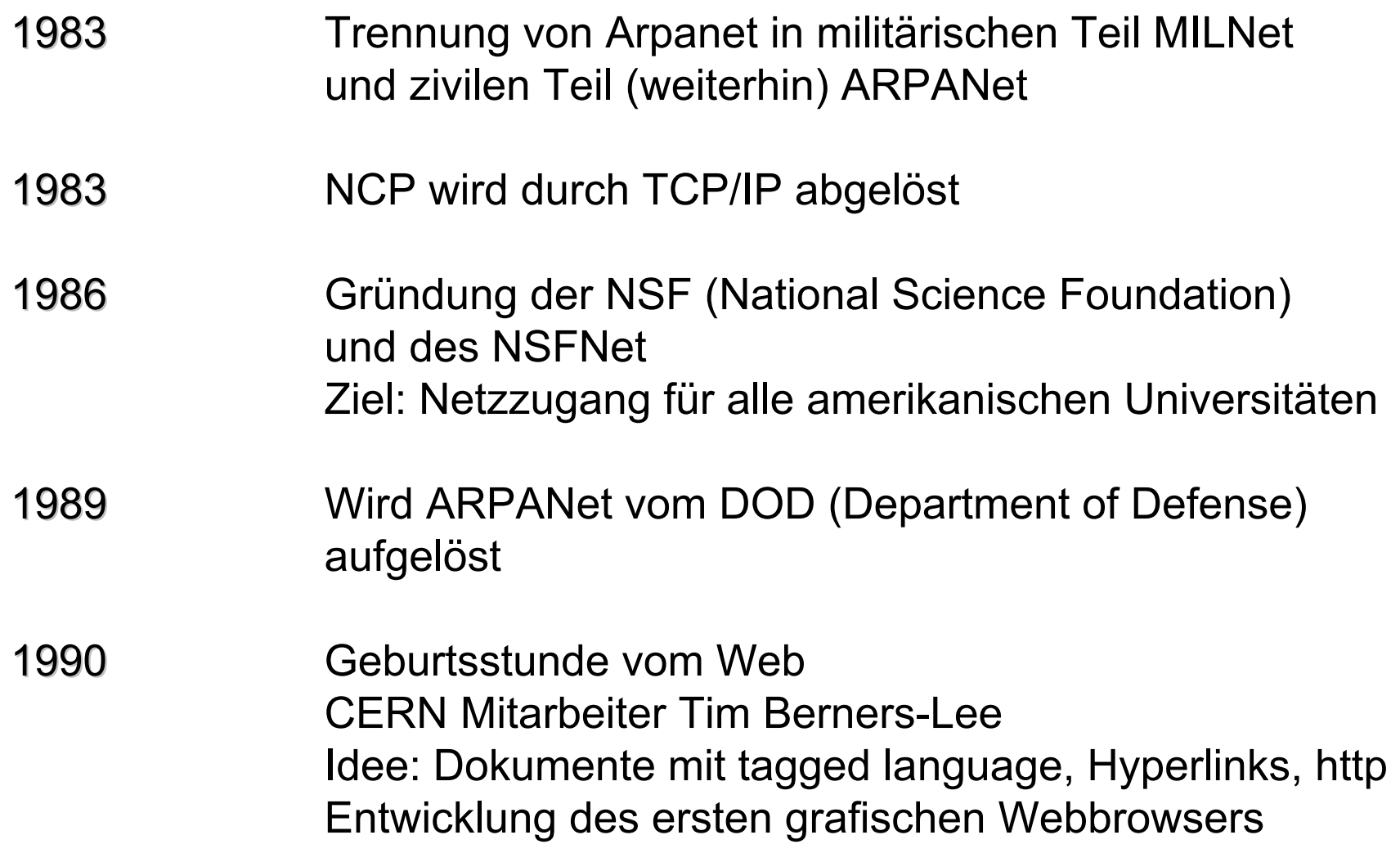

#### **Organisationen**

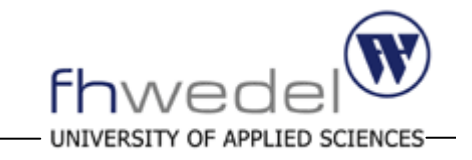

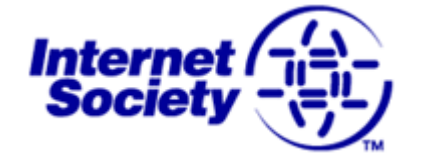

1991 Gründung der ISOC (Internet Society) zwecks Weiterentwicklung, heute oberste **Dachorganisation** 

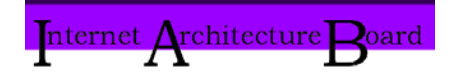

Wichtigste Unterorganisation ist das IAB Definition der "Internet-Standards" Veröffentlichung und Verwaltung der RFCs

RFCs (Requests for Comments) beschreiben die aktuelle Internetarchitektur.

Herstellerneutral, offen, lizenzfrei Jeder darf sich beteiligen und Vorschläge machen

Zur Zeit 3776 RFCs (Stand April 2004)

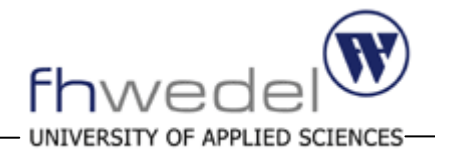

- $\bullet$ Entstehungsgeschichte
- •**Physikalische Netzstruktur**
- •Kommunikationstechniken
- $\bullet$ Domain Name Service
- Abschlussbetrachtung

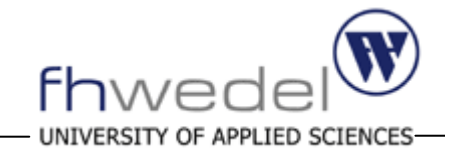

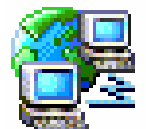

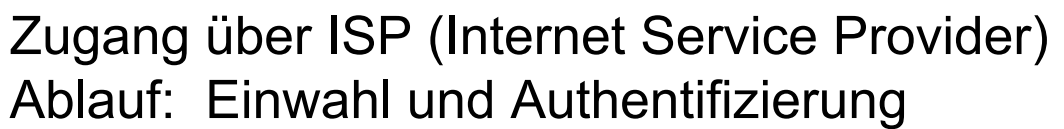

- Telefonnetz Modem, ISDN, DSL-Varianten
- Mobilnetz GSM, GPRS, UMTS
- Stromnetz PLC (Powerline Communications)
- TV-Netz TV-Kabelmodem, noch keine Standardisierung erfolgt

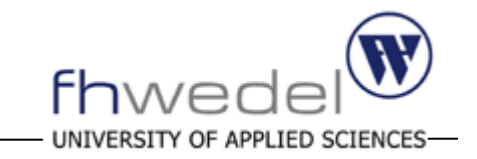

- •Vergabe von IP-Adressen erfolgt hierarchisch und blockweise
- IANA (Intermodal Association of North America) vergibt und verwaltet den gesamten IP-Adressraum und vergibt IP-Adressblöcke an RIRs (Regional Internet Registries) Europa, Nordafrika **www.filmerika**
- Provider können bei RIRs IP-Adressblöcke beantragen Autonome Verwaltung der IPs, Weitergabe möglich
- Jeder Rechner erhält für die Dauer seiner Internet-Verbindung eine weltweit einmalige IP-Adresse.
- IP = 32-bit Adresse, in DDN (Dotted Decimal Notation) Dezimale Darstellung, in der die 4 Bytewerte durch Punkte getrennt werden 213.39.232.194 (www.fh-wedel.de)

#### **Entstehung vom Web**

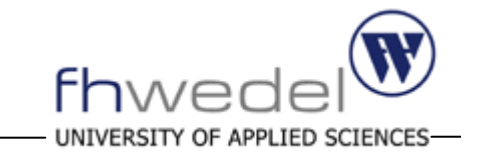

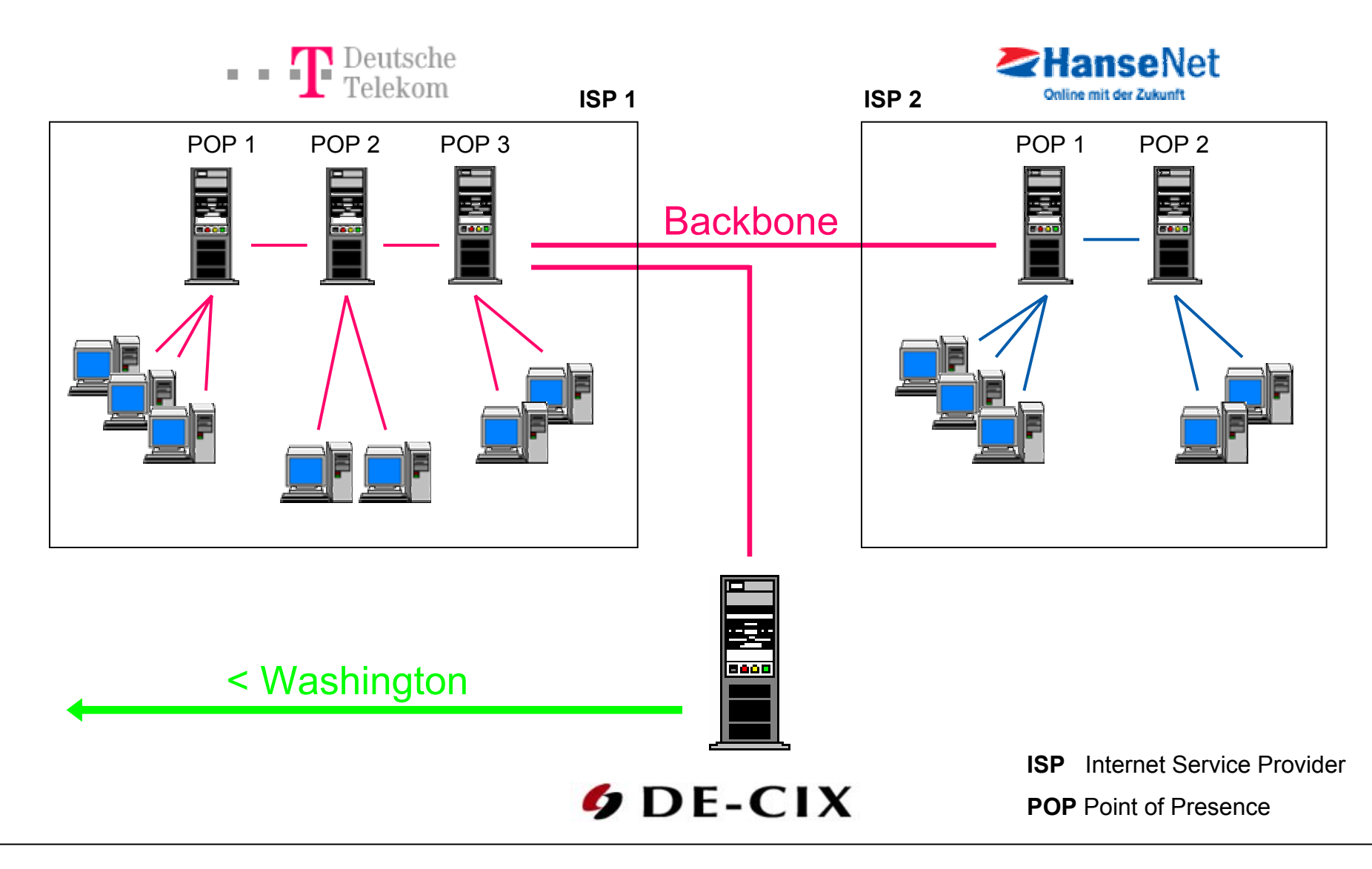

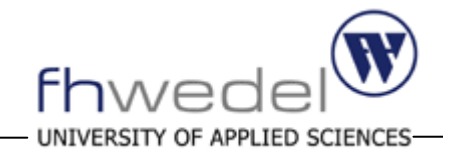

#### **Backbone (Rückrat)**

- $\bullet$  Hochgeschwindigkeitsnetz, das die Netze der ISPs (Internet Service Provider) miteinander verbindet.
- •Backbone-Betreiber werden auch IP-Carrier genannt
- ¾ Nahbereich: Deutsches Forschungsnetzt (DFN) Deutsche Telekom
- ¾ International: British Telecom, Telecom, France Telecom

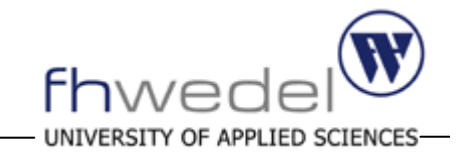

 $\bullet$ Größter deutscher Austauschpunkt ist das DE-CIX in Frankfurt

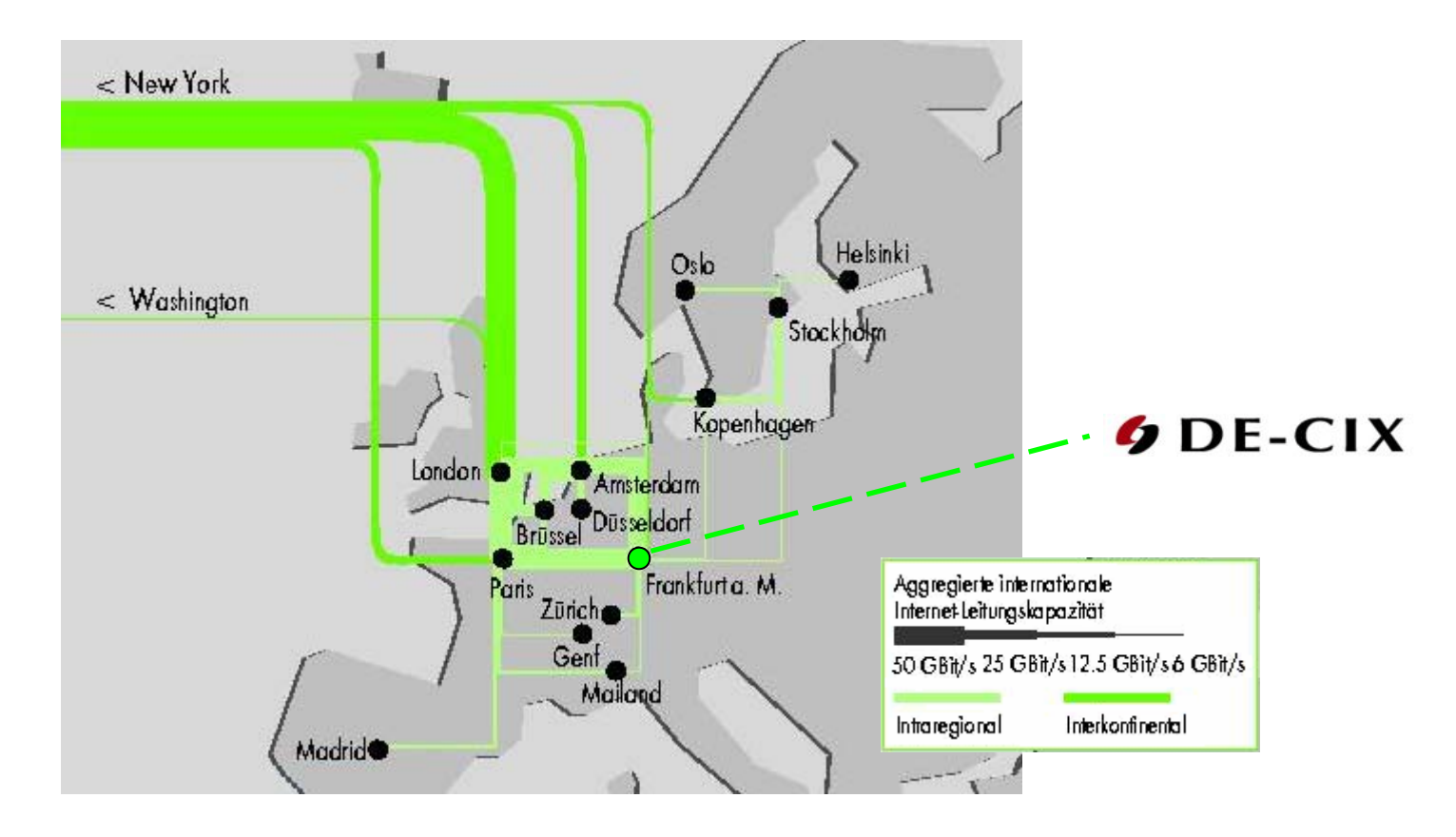

• 90% aller deutschen IP-Pakete gehen durch den DE-CIX Switch

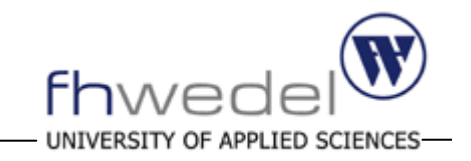

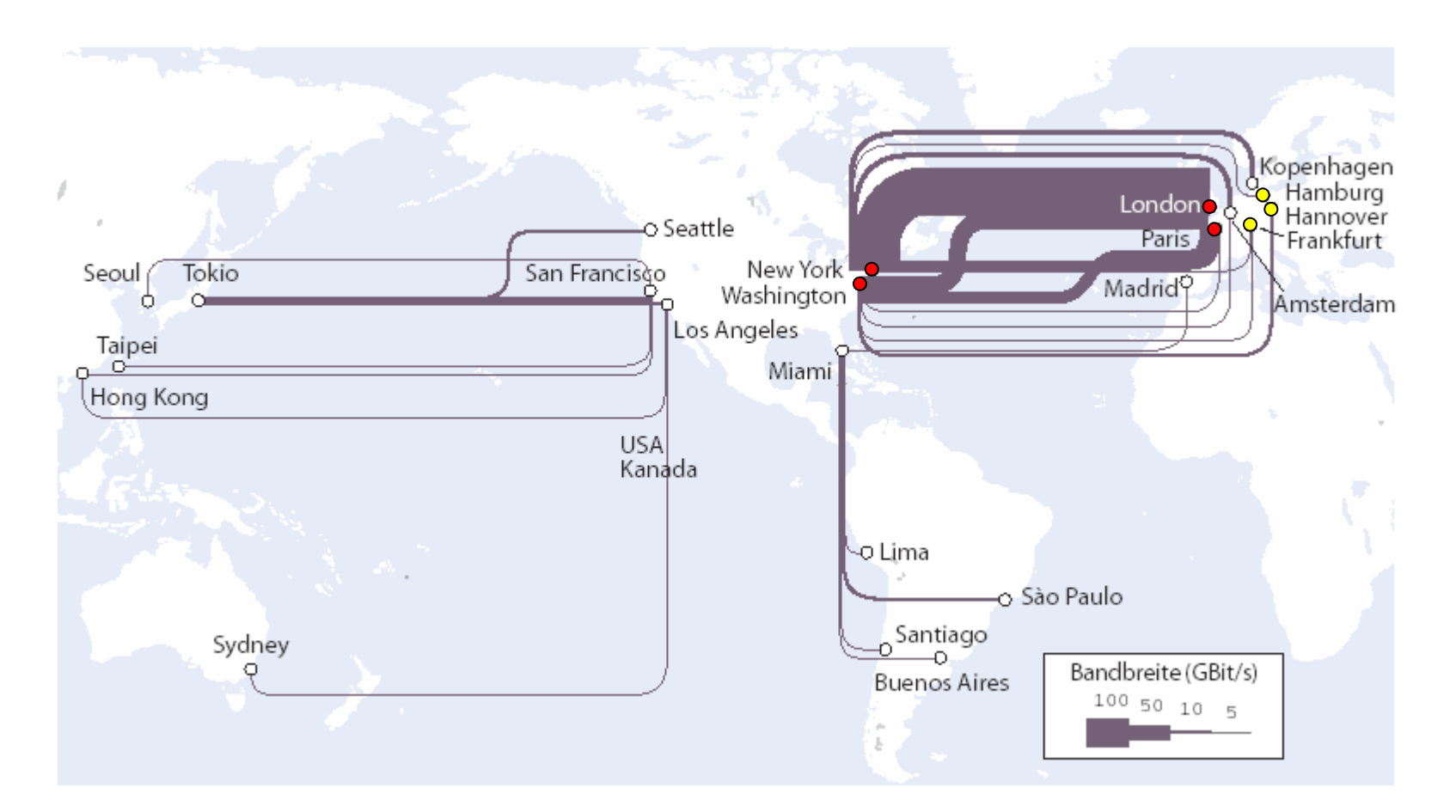

¾ Konzentration auf nur 4 Knotenpunkte

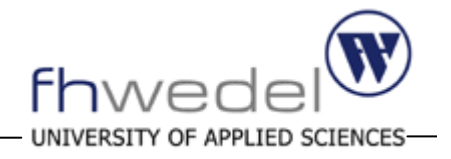

- $\bullet$ Entstehungsgeschichte
- •Physikalische Netzstruktur
- •**Kommunikationstechniken**
- $\bullet$ Domain Name Service
- $\bullet$ Abschlussbetrachtung

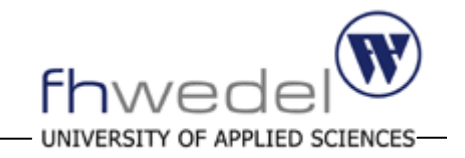

- $\bullet$ Daten werden in einzelne Datenpakete zerlegt (bis max. 1500 Bytes)
- Datenpaket enthält Header mit Herkunftsadresse und Zieladresse sowie weiteren Metainformationen
- Router transportieren Pakete, keine festgelegten Übertragungsrouten

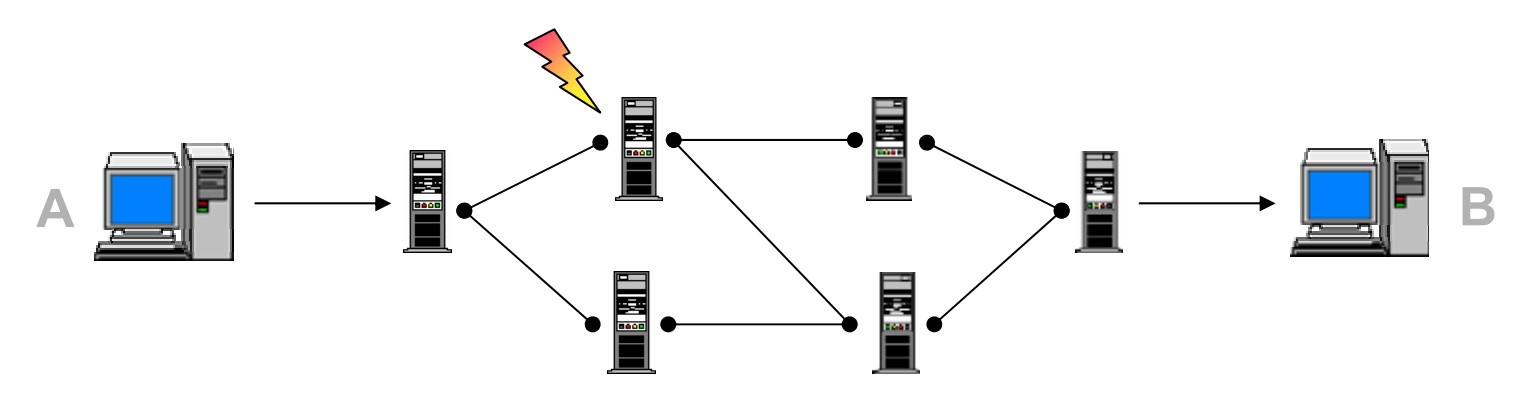

- Pakete können im Netzwerk verschiedene Wege durchlaufen
- Pakete können in unterschiedlicher Reihenfolge ankommen

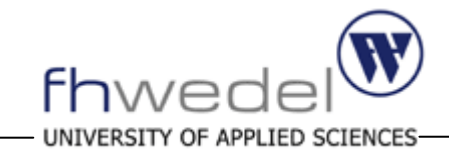

- Pakete können beschädigt werden oder verschwinden
- Pakete werden beim Empfänger in richtiger Reihenfolge zusammengesetzt und bei Fehler neu angefordert

#### **Vorteile**

- mehrere Rechner teilen sich eine Verbindung
- Paketvermittlung ermöglicht allen Teilnehmern gleichberechtigten Zugang
- Pakete sind klein, Wartezeit ist gering
- Aufteilung der Daten in kleine Blöcke erleichtert die Entdeckung von Übertragungsfehlern

#### Olaf Mieling 18 / 36

**Protokolle**

Protokolle regeln den Datenaustausch zwischen den verschiedenen kommunizierenden Systemen

#### **Verbindungslose Protokolle**

- Pakete werden schnellstmöglichst übertragen
- Kein vorhergehender Verbindungsaufbau
- Keine Bestätigung für den Empfang
- Fehler (ICMP) DNS, time (UDP)

## **Verbindungsorientierte Protokolle**

- Verbindungsaufbau
- Datenübertragung
- Verbindungsabbau

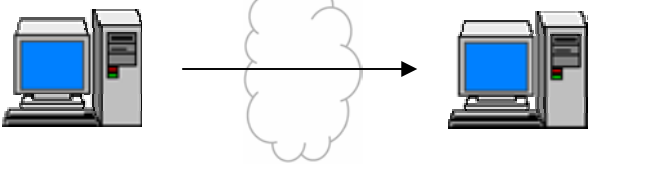

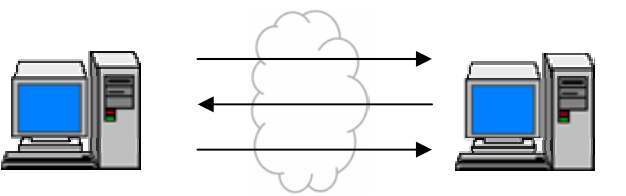

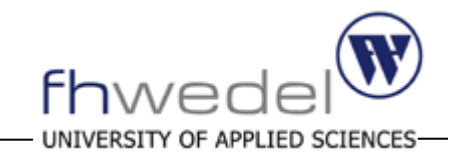

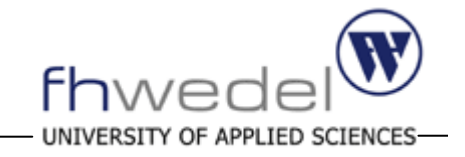

#### **Exterior Gateway Protocol (EGP)**

- •Abfrage der Nachbarn alle 120-480 Sekunden
- •Bei Änderung Austausch der kompletten Routing-Tabelle

#### **Border Gateway Protocol (BGP)**

•Bei Änderung, Verschickung der Änderung an Nachbarn

#### **Aufbau Routing-Tabelle**

- •Liste aller bekannten Netze und wie sie erreicht werden können
- •Adressen, die über diese Router erreicht werden können
- •Cost Metric (Bewertung der einzelnen Pfade: KBit/s, Auslastung)
- ¾ Gegenwärtig findet ein Übergang von EGP zu BGP statt

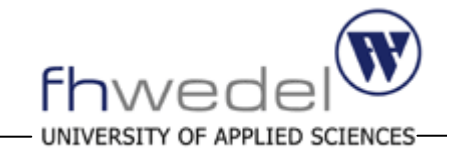

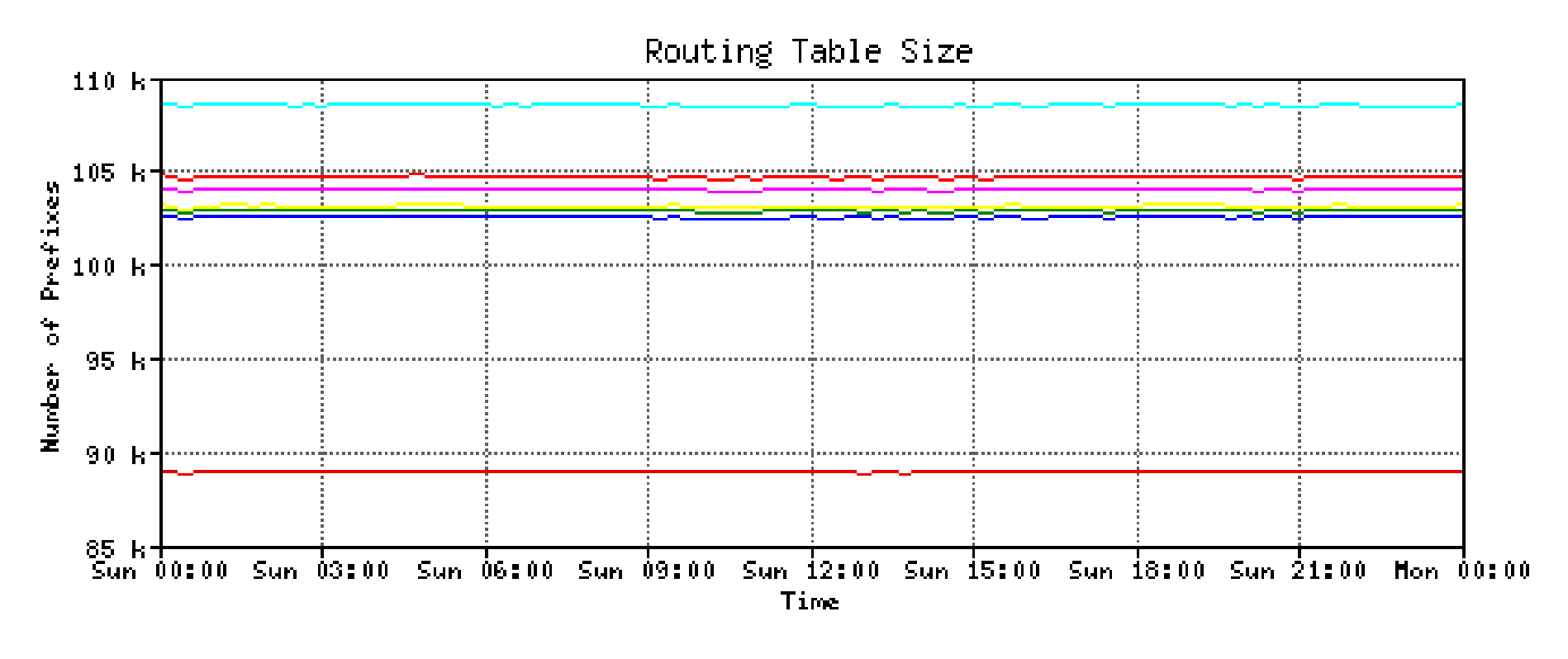

- ¾ Differenzen bis zu 20 Kb
- ¾ Bis zu 5% des Netzes zeitweilig nicht erreichbar

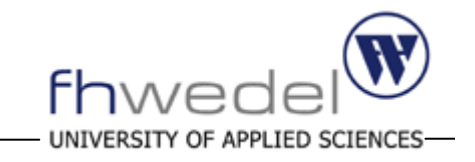

- HTTP ist das Übertragungsprotokoll für Hypertext-Dokumente im Web
- $\bullet\,$  alle Adressen aller Websites beginnen mit <code>http://</code>
- Baut auf dem Daten-Transportprotokoll TCP/IP auf
- $\bullet\;$  http besitzt Anforderungsbefehle wie <code>GET</code>
- Daten werden zeichenorientiert übertragen
- Zusätzlich Übertragungsparameter und Rückgabewerte
- keine dauerhafte Verbindung, für jede Anfrage neue Verbindung zustandsloses Protokoll

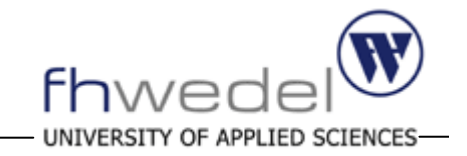

#### **URL (Uniform Resource Locator)**

- Bisher ist nur der Uniform Resource Locator im Einsatz, die weiteren Formen sind noch in der Diskussionsphase. (Unger 2004)
- URI und URL bei typischen Adressen faktisch das Gleiche (selfhtml)

```
schema ":" "//" [user [":"password] "@"] host [":" port] "/" url-path
```
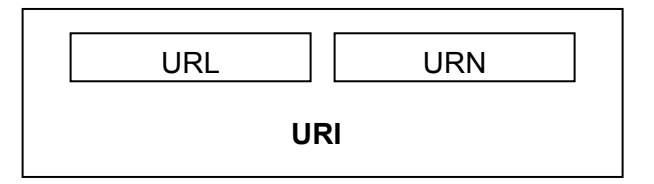

#### **URN (Uniform Resource Name)**

- Dauerhafte Adressierung wie bei ISBN
- Zum Auflösen UNS (Universal Naming Service) benötigt
- Ähnlich wie DNS zur Auflösen von Domainnamen in IPs (Meinel/Sack)

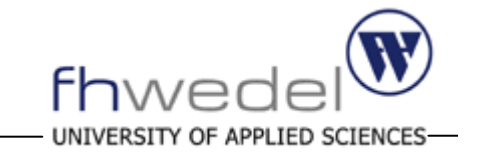

- • Standardisierte Auszeichnungssprache, die auf SGML basiert. SGML (Standart Generalized Markup Language) schon 1986
- •Aktuelle Version: HTML 4.01 (91 Tags, 120 Attribute)
- •Einfachheit, Erstellen mit beliebigem Editor, Darstellen im Browser
- •plattformunabhängig, herstellerneutral
- • Trennung von Daten und Layout dafür Formatsprache CSS
- $\blacktriangleright$  Standardisierung und Weiterentwicklung durch das World Wide Web ConsortiumW<sub>3</sub>C<sup>°</sup> http://www.w3.org/

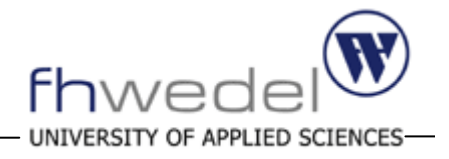

- $\bullet$ Entstehungsgeschichte
- •Physikalische Netzstruktur
- •Kommunikationstechniken
- $\bullet$ **Domain Name Service**
- Abschlussbetrachtung

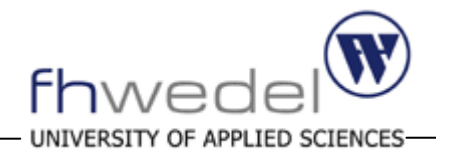

- Hierarchischer Aufbau
- Aufteilung in drei Domainbereiche:

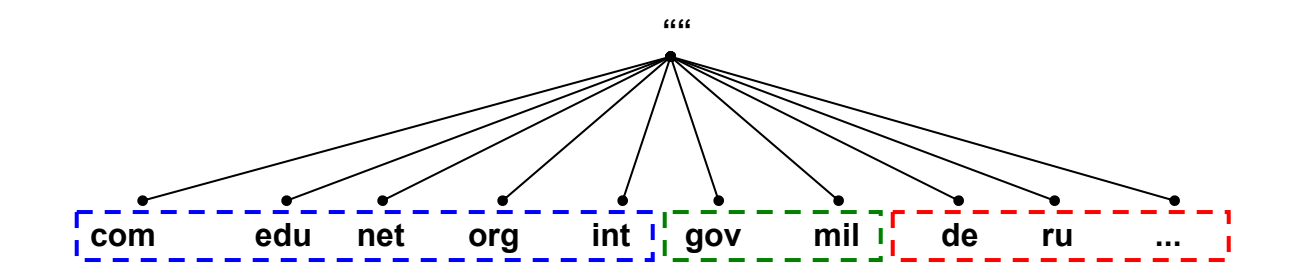

- Generische weltweite Domains
- Generische Domains der USA
- **Landesspezifische Domains**

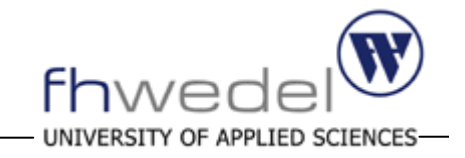

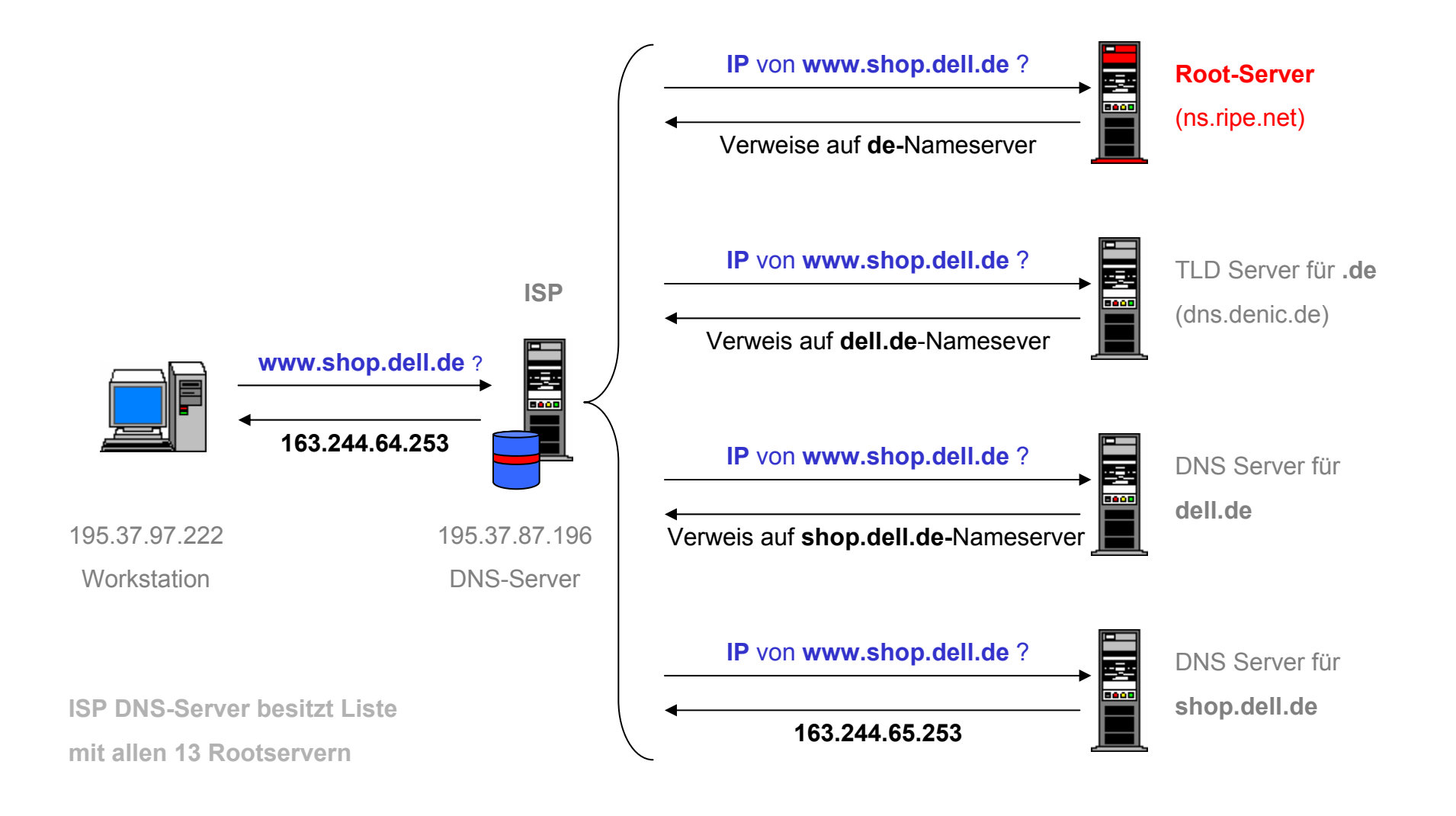

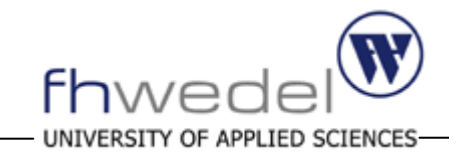

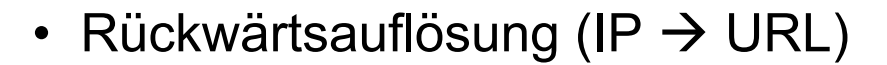

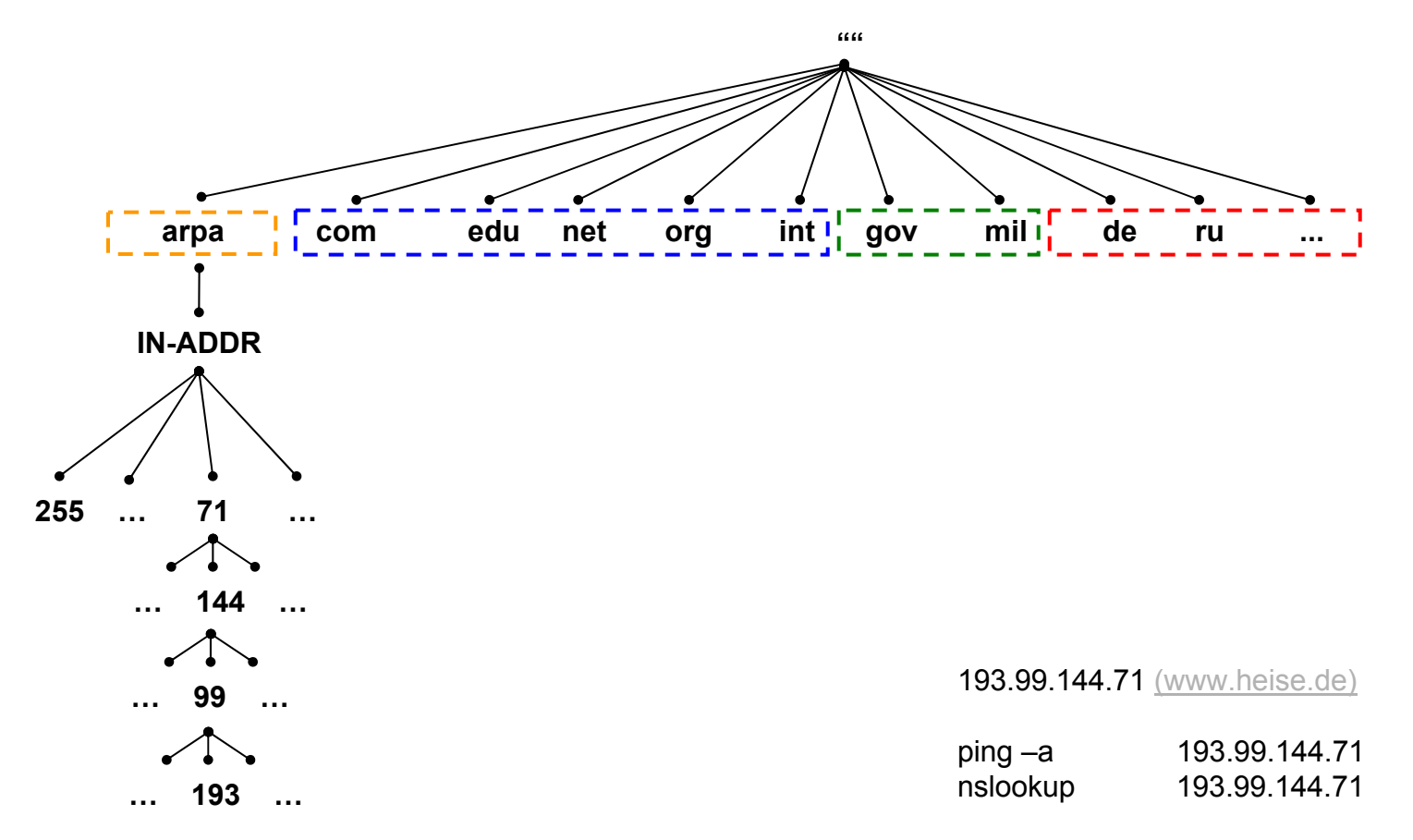

#### **Rückwärtsauflösung**

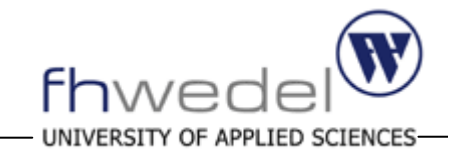

• Rückwärtsauflösung (IP  $\rightarrow$  URL)

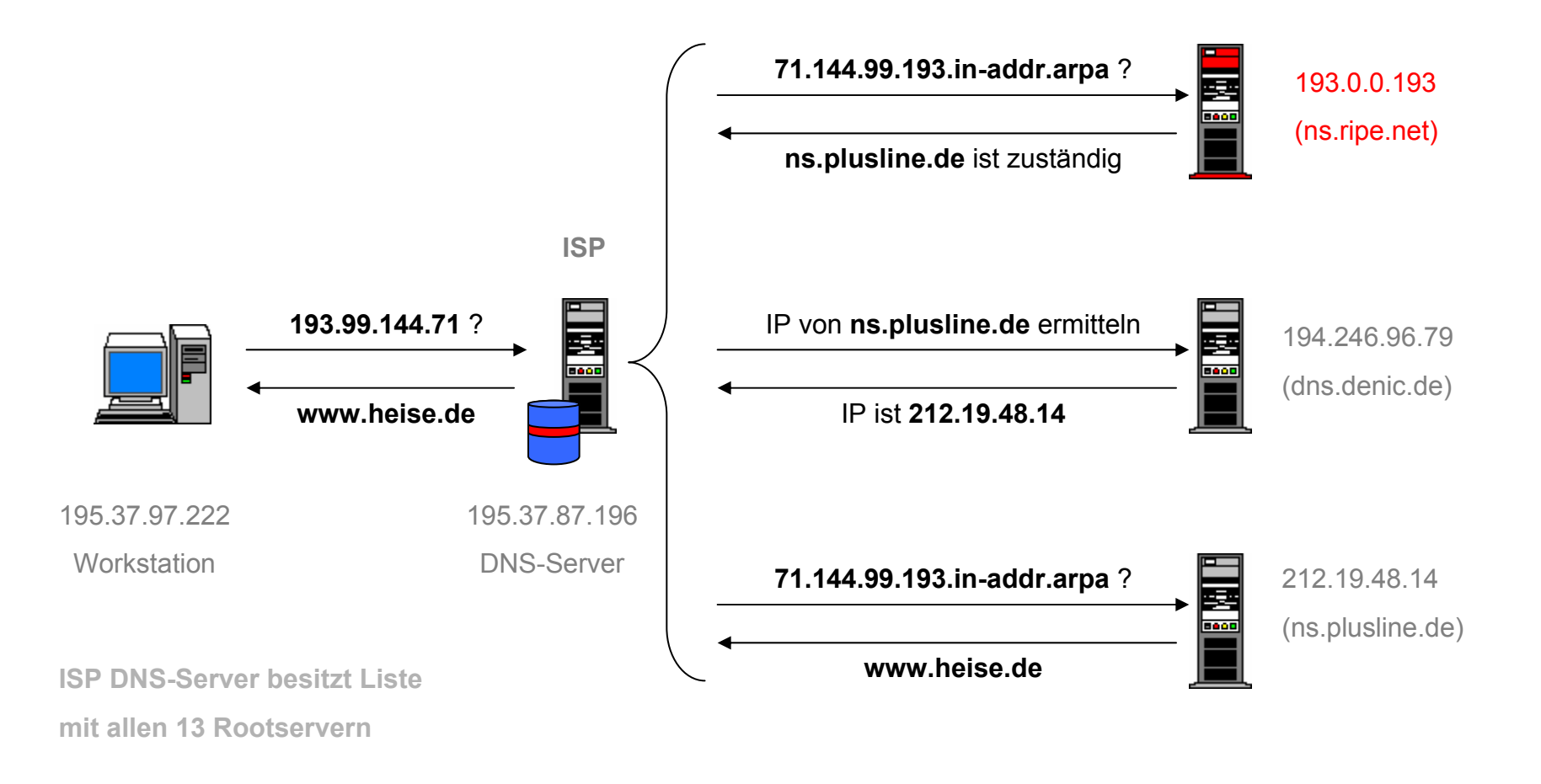

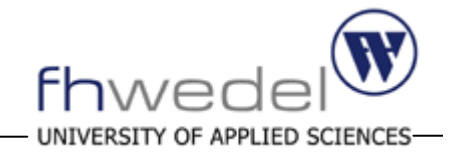

• Registriert wird <u>nur</u> die Domäne fh-wedel.de (ohne www davor) standardmäßig ist diese über www.fh-wedel.de erreichbar

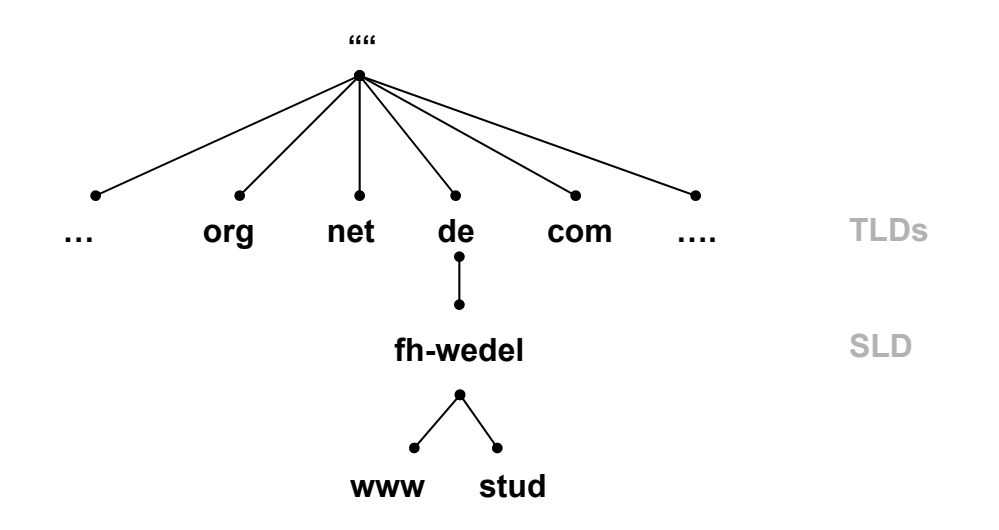

• Möglichkeiten mit eigenem DNS-Server:

http://ftd.de http://stud.fh-wedel.de http://www2.din.de

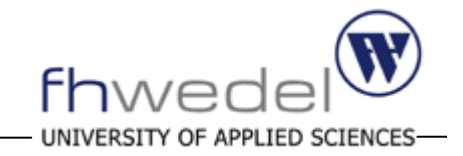

• Weltweit existieren nur 13 Root Nameserver

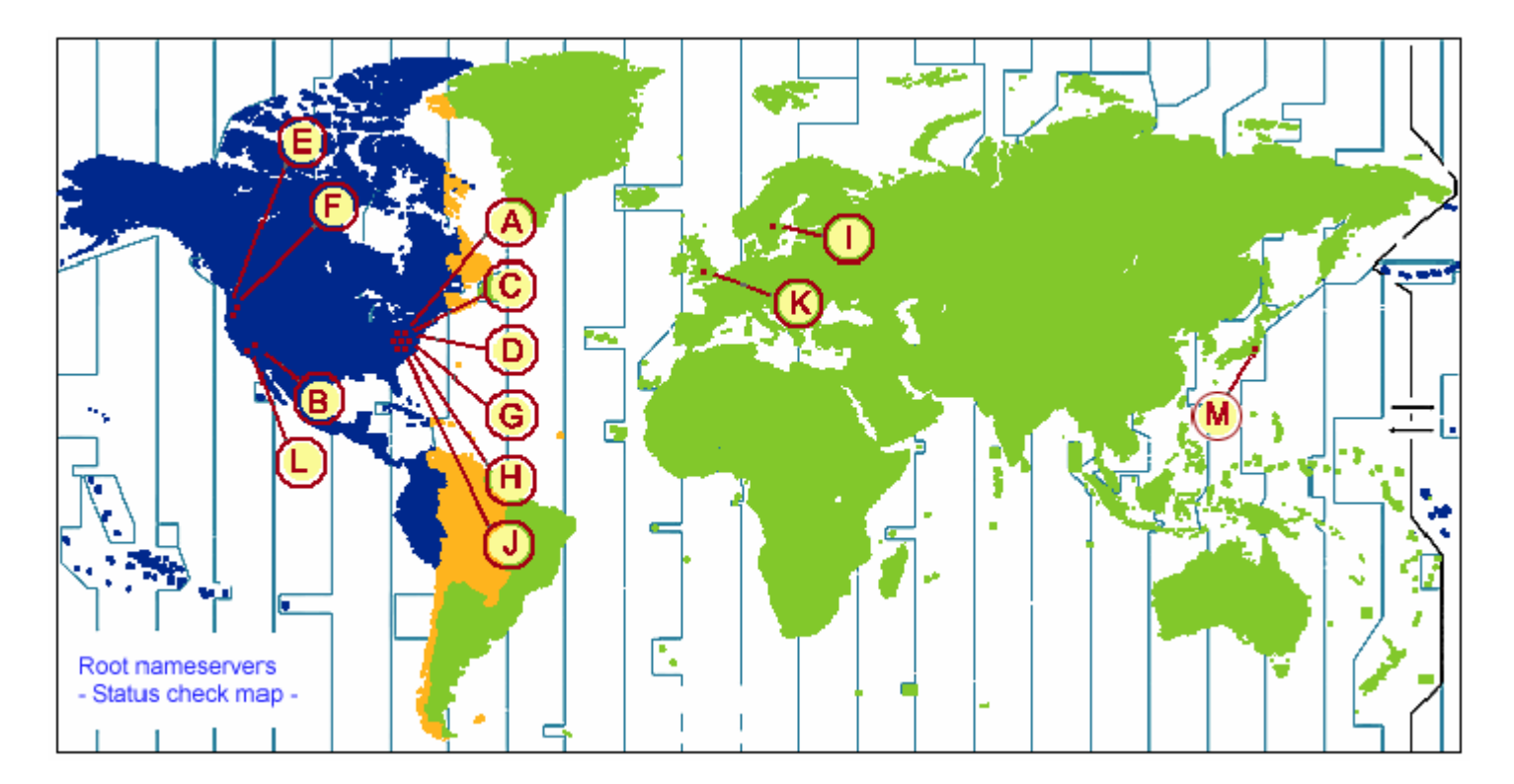

 $\triangleright$  10 davon stehen in den USA

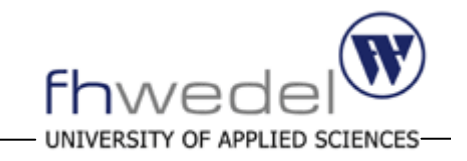

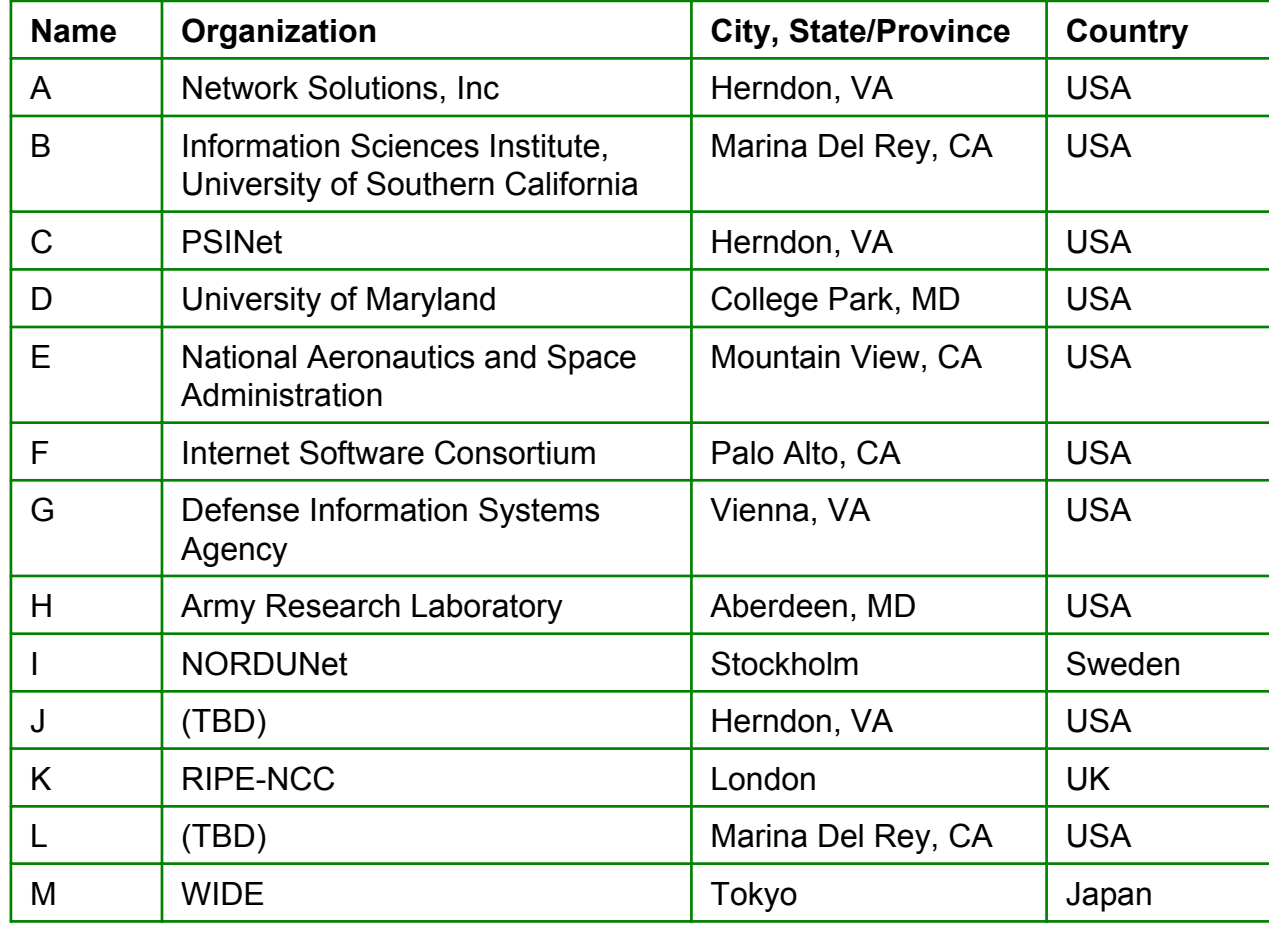

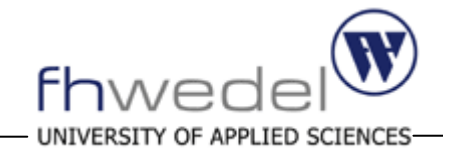

#### Verbindungsaufbau zu http://www.nypl.org

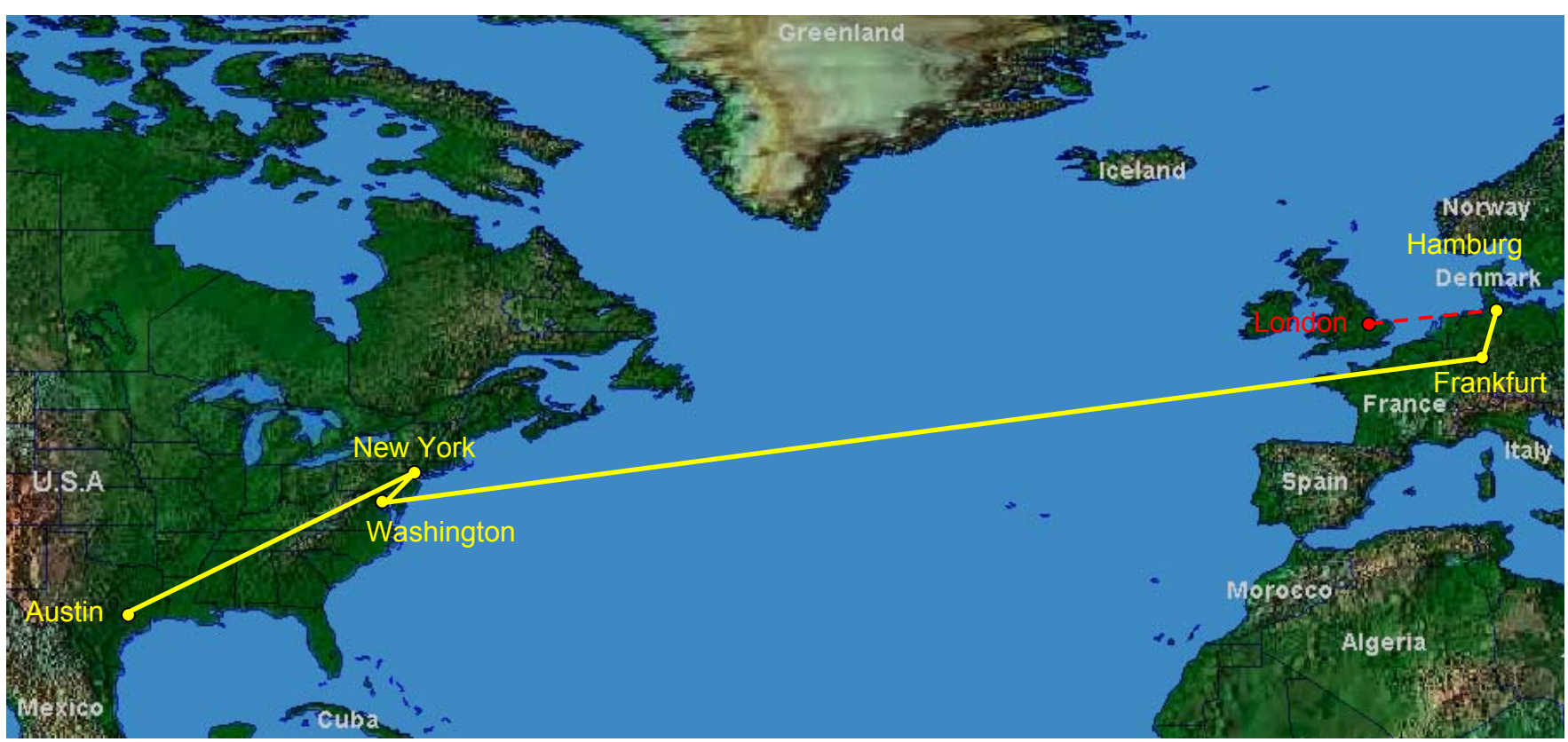

#### **Konkretes Fallbeispiel**

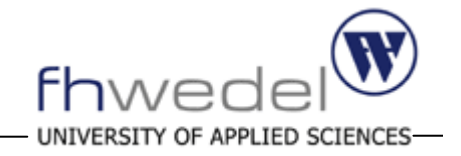

Verbindungsaufbau zu http://www.nypl.org

New York Public Library (NYPL)

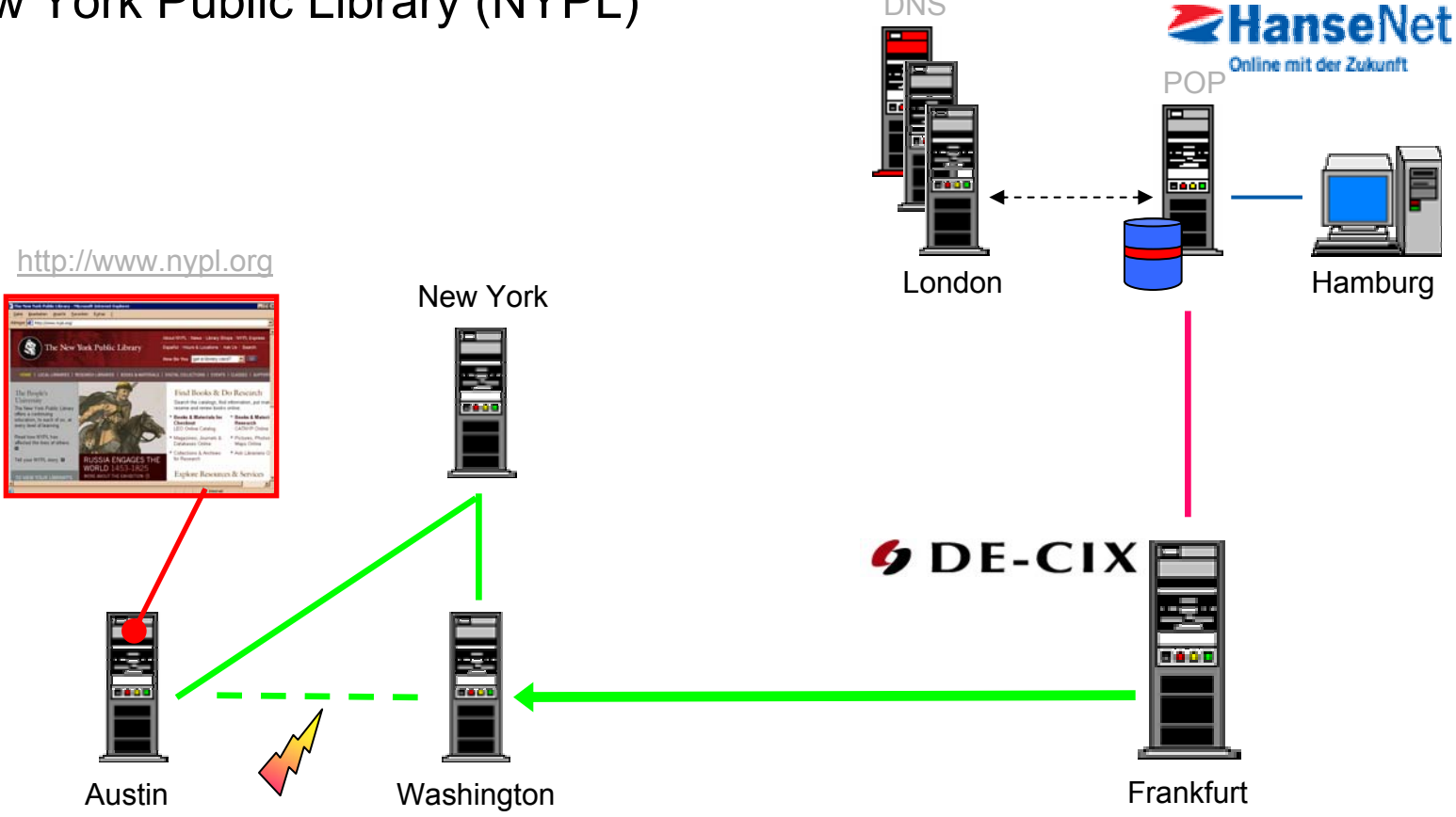

DNS

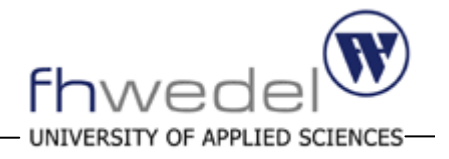

- $\bullet$ Entstehungsgeschichte
- $\bullet$ Physikalische Netzstruktur
- •Kommunikationstechniken
- •Domain Name Service
- **Abschlussbetrachtung**

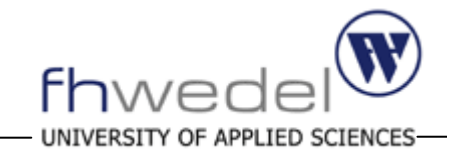

- Entwicklung neuer Dienste und Nutzungsmöglichkeiten
- World Wide Web wird weiter wachsen
- Konzentrationspunkte werden vorerst bestehen bleiben
- Top Level Domains werden erweitert
- IPs werden ebenfalls knapp (IPv6)

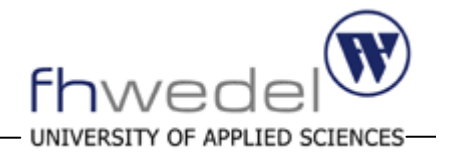

### **Vielen Dank für Ihre**

**Aufmerksamkeit**